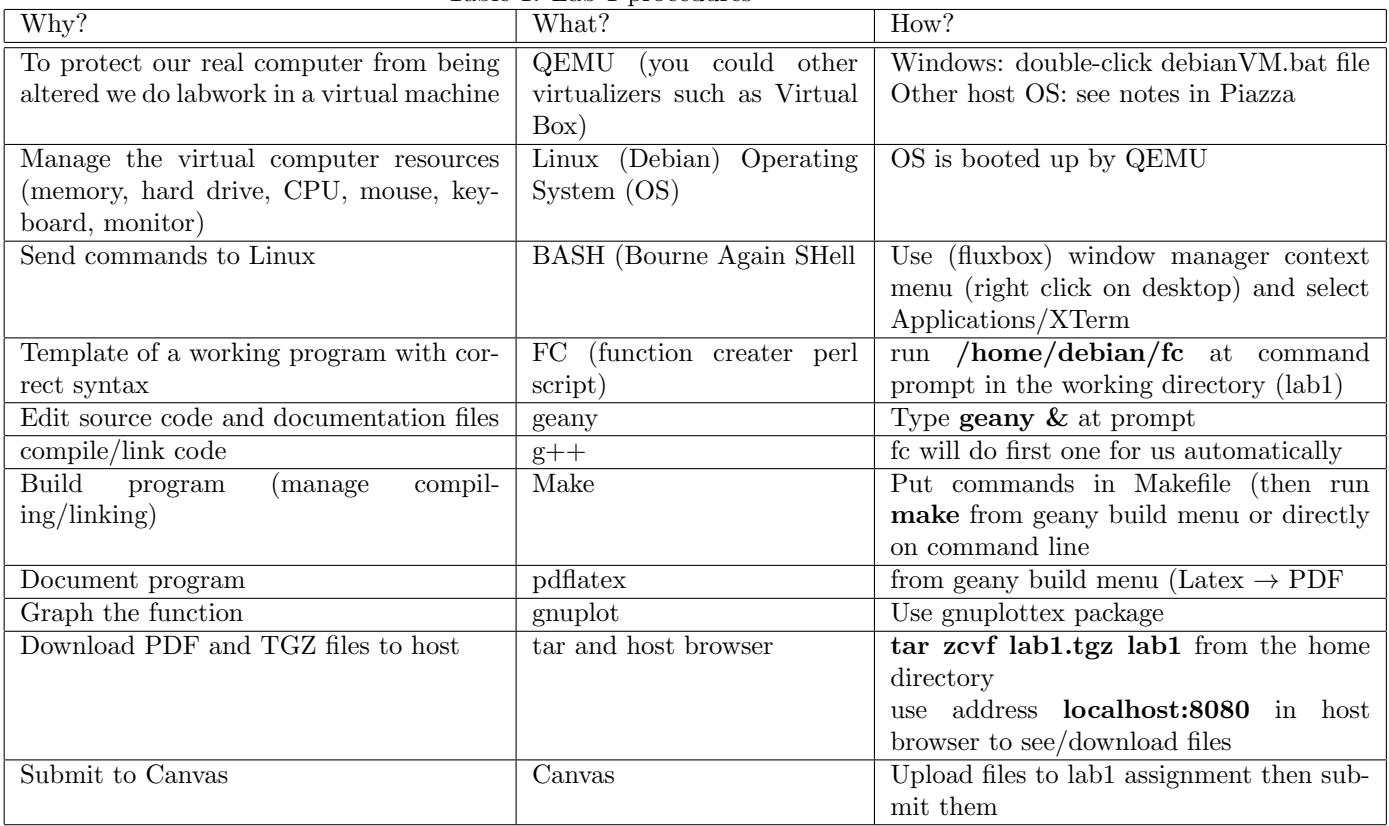

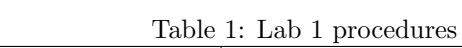

| Why?                           | What?       | How?                       |
|--------------------------------|-------------|----------------------------|
| List files and directories     | -ls         | $ s -$                     |
| Create a new directory         | mkdir       | mkdir lab1                 |
| Change to a new working direc- | cd          | $cd \; lab1$               |
| tory                           |             |                            |
| Finding a file (e.g. $fc$ )    | find        | sudo find $/$ - name $fc$  |
| Run the fc script              | $_{\rm fc}$ | $/$ home $/$ debian $/$ fc |

Table 2: Useful BASH commands